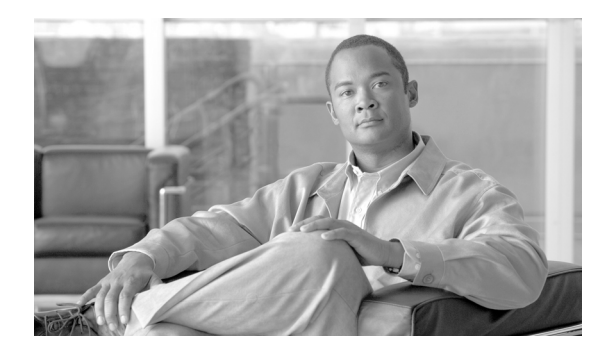

### **INDEX**

# **A**

aaa accounting dot1x command **2-1** aaa authentication dot1x command **2-3** aaa authorization network command **2-5** AAA methods **2-3** abort command **2-590** access control entries See ACEs access control lists See ACLs access groups IP **2-118** MAC, displaying **2-383** access mode **2-541** access ports **2-541** ACEs **2-68, 2-253** ACLs deny **2-66** displaying **2-289** for non-IP protocols **2-174** IP **2-118** on Layer 2 interfaces **2-118** permit **2-251** address aliasing **2-242** aggregate-port learner **2-247** allowed VLANs **2-556** apply command **2-590** archive download-sw command **2-6** archive tar command **2-8** archive upload-sw command **2-11** audience **xvii**

authentication failed VLAN See dot1x auth-fail vlan auth-fail max-attempts See dot1x auth-fail max-attempts auth-fail vlan See dot1x auth-fail vlan authorization state of controlled port **2-93** autonegotiation of duplex mode **2-101** auto qos voip command **2-13**

## **B**

<span id="page-0-0"></span>BackboneFast, for STP **2-477** backup interfaces configuring **2-536** displaying **2-345** boot (boot loader) command **A-2** boot boothlpr command **2-17** boot config-file command **2-18** boot enable-break command **2-19** boot helper command **2-20** boot helper-config file command **2-21** booting Cisco IOS image **2-24** displaying environment variables **2-298** interrupting **2-19** manually **2-22** boot loader accessing **A-1** booting Cisco IOS image **A-2** helper image **2-20**

**[boot loader \(continued\)](#page-0-0)** directories creating **A-15** displaying a list of **A-7** removing **A-19** displaying available commands **A-12** memory heap utilization **A-14** version **A-26** environment variables described **A-20** displaying settings **A-20** location of **A-21** setting **A-20** unsetting **A-24** files copying **A-5** deleting **A-6** displaying a list of **A-7** displaying the contents of **A-4, A-16, A-23** renaming **A-17** file system formatting **A-10** initializing flash **A-9** running a consistency check **A-11** loading helper images **A-13** prompt **A-1** resetting the system **A-18** boot manual command **2-22** boot private-config-file command **2-23** boot system command **2-24** BPDU filtering, for spanning tree **2-478, 2-513** BPDU guard, for spanning tree **2-480, 2-513** broadcast storm control **2-531**

# **C**

candidate switches

See clusters

cat (boot loader) command **A-4** caution, description **xviii** channel-group command **2-25** channel-protocol command **2-28** Cisco Network Assistant See Network Assistant **xviii** Cisco SoftPhone auto-QoS configuration **2-13** trusting packets sent from **2-234** class command **2-29** class-map command **2-31** class maps creating **2-31** defining the match criteria **2-194** displaying **2-302** class of service See CoS clear dot1x command **2-33** clear eap sessions command **2-34** clear errdisable interface **2-35** clear ip dhcp snooping database command **2-36** clear lacp command **2-38** clear mac address-table command **2-39, 2-41** clear pagp command **2-42** clear port-security command **2-43** clear spanning-tree counters command **2-45** clear spanning-tree detected-protocols command **2-46** clear vmps statistics command **2-47** clear vtp counters command **2-48** cluster commander-address command **2-49** cluster discovery hop-count command **2-51** cluster enable command **2-52** cluster holdtime command **2-54** cluster member command **2-55** cluster outside-interface command **2-57** cluster requirements **xviii** cluster run command **2-58**

clusters adding candidates **2-55** binding to HSRP group **2-59** building manually **2-55** communicating with devices outside the cluster **2-57** members by using Telnet **2-269** debug messages, display **B-5** displaying candidate switches **2-305** debug messages **B-5** member switches **2-307** status **2-303** hop-count limit for extended discovery **2-51** HSRP standby groups **2-59** redundancy **2-59** SNMP trap **2-467** cluster standby-group command **2-59** cluster timer command **2-61** command modes defined **1-1** command switch See clusters configuration, initial See getting started guide and hardware installation guide configuration files password recovery disable considerations **A-1** specifying the name **2-18, 2-23** configuring multiple interfaces **2-113** config-vlan mode commands **2-578** description **1-4** entering **2-577** summary **1-2** conventions command **xvii** for examples **xviii** publication **xvii** text **xvii**

copy (boot loader) command **A-5** CoS assigning default value to incoming packets **2-204** overriding the incoming value **2-204** CoS-to-DSCP map **2-208** CPU ASIC statistics, displaying **2-309** crashinfo files **2-106**

#### **D**

debug auto qos command **B-2** debug backup command **B-4** debug cluster command **B-5** debug dot1x command **B-7** debug dtp command **B-8** debug eap command **B-9** debug etherchannel command **B-10** debug interface command **B-11** debug ip dhcp snooping command **B-12** debug ip igmp filter command **B-13** debug ip igmp max-groups command **B-14** debug ip igmp snooping command **B-15** debug lacp command **B-16** debug mac-notification command **B-17** debug matm command **B-18** debug matm move update command **B-19** debug monitor command **B-20** debug mvrdbg command **B-21** debug nvram command **B-22** debug pagp command **B-23** debug platform acl command **B-24** debug platform backup interface command **B-25** debug platform cpu-queues command **B-26** debug platform dot1x command **B-28** debug platform etherchannel command **B-29** debug platform forw-tcam command **B-30** debug platform ip dhcp command **B-31** debug platform ip igmp snooping command **B-32** debug platform ip wccp command **B-34**

debug platform led command **B-35** debug platform matm command **B-36** debug platform messaging application command **B-37** debug platform phy command **B-38** debug platform pm command **B-40** debug platform port-asic command **B-42** debug platform port-security command **B-43** debug platform qos-acl-tcam command **B-44** debug platform resource-manager command **B-45** debug platform snmp command **B-46** debug platform span command **B-47** debug platform supervisor-asic command **B-48** debug platform sw-bridge command **B-49** debug platform tcam command **B-50** debug platform udld command **B-52** debug platform vlan command **B-53** debug pm command **B-54** debug port-security command **B-56** debug qos-manager command **B-57** debug spanning-tree backbonefast command **B-60** debug spanning-tree bpdu command **B-61** debug spanning-tree bpdu-opt command **B-62** debug spanning-tree command **B-58** debug spanning-tree mstp command **B-63** debug spanning-tree switch command **B-65** debug spanning-tree uplinkfast command **B-67** debug sw-vlan command **B-68** debug sw-vlan ifs command **B-70** debug sw-vlan notification command **B-71** debug sw-vlan vtp command **B-72** debug udld command **B-74** debug vqpc command **B-76** define interface-range command **2-63** delete (boot loader) command **A-6** delete command **2-65** deny command **2-66** detect mechanism, causes **2-102** device manager requirements **xviii**

DHCP snooping accepting untrusted packets from edge switch **2-132** enabling on a VLAN **2-137** option 82 **2-130, 2-132** trust on an interface **2-135** error recovery timer **2-104** rate limiting **2-134** DHCP snooping binding database binding file, configuring **2-128** bindings adding **2-126** deleting **2-126** displaying **2-358** clearing database agent statistics **2-36** database agent, configuring **2-128** displaying binding entries **2-358** database agent status **2-360, 2-362** renewing **2-273** dir (boot loader) command **A-7** directories, deleting **2-65** documentation, related **xviii** document conventions **xvii** domain name, VTP **2-597, 2-601** dot1x auth-fail max-attempts **2-71** dot1x auth-fail vlan **2-73** dot1x command **2-69** dot1x control-direction command **2-75** dot1x critical global configuration command **2-77** dot1x critical interface configuration command **2-79** dot1x default command **2-81** dot1x fallback command **2-82** dot1x guest-vlan command **2-84** dot1x host-mode command **2-86** dot1x initialize command **2-87** dot1x mac-auth-bypass command **2-88** dot1x max-reauth-req command **2-90** dot1x max-req command **2-91**

dot1x pae command **2-92** dot1x port-control command **2-93** dot1x re-authenticate command **2-95** dot1x reauthentication command **2-96** dot1x timeout command **2-97** DSCP-to-CoS map **2-208** DSCP-to-DSCP-mutation map **2-208** DTP **2-542** DTP flap error detection for **2-102** error recovery timer **2-104** DTP negotiation **2-543** dual-purpose uplink ports displaying configurable options **2-348** displaying the active media **2-352** dual-purpose uplink ports, selecting the type **2-198** duplex command **2-100** dynamic-access ports configuring **2-534** restrictions **2-535** dynamic auto VLAN membership mode **2-541** dynamic desirable VLAN membership mode **2-541** Dynamic Host Configuration Protocol (DHCP) See DHCP snooping Dynamic Trunking Protocol See DTP

# **E**

EAP-request/identity frame maximum number to send **2-91** response time before retransmitting **2-97** environment variables, displaying **2-298** errdisable detect cause command **2-102** errdisable recovery command **2-104** error conditions, displaying **2-334** error disable detection **2-102** error-disabled interfaces, displaying **2-345**

EtherChannel assigning Ethernet interface to channel group **2-25** creating port-channel logical interface **2-111** debug EtherChannel/PAgP, display **B-10** debug platform-specific events, display **B-29** displaying **2-338** interface information, displaying **2-345** LACP clearing channel-group information **2-38** debug messages, display **B-16** displaying **2-377** modes **2-25** port priority for hot-standby ports **2-162** restricting a protocol **2-28** system priority **2-164** load-distribution methods **2-260** PAgP aggregate-port learner **2-247** clearing channel-group information **2-42** debug messages, display **B-23** displaying **2-427** error detection for **2-102** error recovery timer **2-104** learn method **2-247** modes **2-25** physical-port learner **2-247** priority of interface for transmitted traffic **2-249** Ethernet controller, internal register display **2-311** Ethernet statistics, collecting **2-275** examples, conventions for **xviii** exception crashinfo command **2-106** exit command **2-590** extended discovery of candidate switches **2-51** extended-range VLANs and allowed VLAN list **2-556** and pruning-eligible list **2-556** configuring **2-577** extended system ID for STP **2-486**

## **F**

fallback profile command **2-107** fallback profiles, displaying **2-341** fan information, displaying **2-331** file name, VTP **2-597** files, deleting **2-65** flash\_init (boot loader) command **A-9** Flex Links configuring **2-536** displaying **2-345** flowcontrol command **2-109** format (boot loader) command **A-10** forwarding results, display **C-5** frame forwarding information, displaying **C-5** fsck (boot loader) command **A-11**

## **G**

global configuration mode **1-2, 1-3**

## **H**

hardware ACL statistics **2-289** help (boot loader) command **A-12** hierarchical policy maps **2-258** hop-count limit for clusters **2-51** host connection, port configuration **2-540** Hot Standby Router Protocol See HSRP **HSRP** binding HSRP group to cluster **2-59** standby group **2-59**

# **I**

IEEE 802.1x and switchport modes **2-542** violation error recovery **2-104** See also port-based authentication IEEE 802.1X Port Based Authentication enabling guest VLAN supplicant **2-72, 2-83, 2-108** IGMP filters applying **2-138** debug messages, display **B-13** IGMP groups, setting maximum **2-140** IGMP maximum groups, debugging **B-14** IGMP profiles creating **2-142** displaying **2-365** IGMP snooping adding ports as a static member of a group **2-158** displaying **2-366, 2-371, 2-373** enabling **2-144** enabling the configurable-leave timer **2-146** enabling the Immediate-Leave feature **2-155** flooding query count **2-152** interface topology change notification behavior **2-154** multicast table **2-369** querier **2-148** query solicitation **2-152** report suppression **2-150** switch topology change notification behavior **2-152** images See software images Immediate-Leave feature, MVR **2-244** immediate-leave processing **2-155** initial configuration See getting started guide and hardware installation guide interface configuration mode **1-2, 1-4** interface port-channel command **2-111** interface range command **2-113**

interface-range macros **2-63** interfaces assigning Ethernet interface to channel group **2-25** configuring **2-100** configuring multiple **2-113** creating port-channel logical **2-111** debug messages, display **B-11** disabling **2-465** displaying the MAC address table **2-395** restarting **2-465** interface speed, configuring **2-523** interface vlan command **2-116** internal registers, displaying **2-311, 2-318** Internet Group Management Protocol See IGMP invalid GBIC error detection for **2-102** error recovery timer **2-104** ip access-group command **2-118** ip address command **2-120** IP addresses, setting **2-120** ip admission command **2-122** ip admission name proxy http command **2-123** IP DHCP snooping See DHCP snooping ip dhcp snooping binding command **2-126** ip dhcp snooping command **2-125** ip dhcp snooping database command **2-128** ip dhcp snooping information option allow-untrusted command **2-132** ip dhcp snooping information option command **2-130** ip dhcp snooping limit rate command **2-134** ip dhcp snooping trust command **2-135** ip dhcp snooping verify command **2-136** ip dhcp snooping vlan command **2-137** ip igmp filter command **2-138** ip igmp max-groups command **2-140** ip igmp profile command **2-142** ip igmp snooping command **2-144**

ip igmp snooping last-member-query-interval command **2-146** ip igmp snooping querier command **2-148** ip igmp snooping report-suppression command **2-150** ip igmp snooping tcn command **2-152** ip igmp snooping tcn flood command **2-154** ip igmp snooping vlan immediate-leave command **2-155** ip igmp snooping vlan mrouter command **2-156** ip igmp snooping vlan static command **2-158** IP multicast addresses **2-241** IP phones auto-QoS configuration **2-13** trusting packets sent from **2-234** IP-precedence-to-DSCP map **2-208** IP source guard displaying dynamic binding entries only **2-358** ip ssh command **2-160**

#### **J**

jumbo frames See MTU

# **L**

LACP See EtherChannel lacp port-priority command **2-162** lacp system-priority command **2-164** Layer 2 traceroute IP addresses **2-568** MAC addresses **2-565** line configuration mode **1-2, 1-5** Link Aggregation Control Protocol See EtherChannel link flap error detection for **2-102** error recovery timer **2-104**

link state group command **2-166** link state track command **2-168** load\_helper (boot loader) command **A-13** load-distribution methods for EtherChannel **2-260** logging event command **2-169** logging file command **2-170** logical interface **2-111** loopback error detection for **2-102** recovery timer **2-104** loop guard, for spanning tree **2-488, 2-492**

#### **M**

<span id="page-7-0"></span>mac access-group command **2-172** MAC access-groups, displaying **2-383** MAC access list configuration mode **2-174** mac access-list extended command **2-174** MAC access lists **2-66** MAC addresses displaying aging time **2-389** all **2-387** dynamic **2-393** MAC address-table move updates **2-397** notification settings **2-399** number of addresses in a VLAN **2-391** per interface **2-395** per VLAN **2-403** static **2-401** static and dynamic entries **2-385** dynamic aging time **2-176** deleting **2-39** displaying **2-393** enabling MAC address notification **2-179** enabling MAC address-table move update **2-177** **[MAC addresses \(continued\)](#page-7-0)** static adding and removing **2-181** displaying **2-401** dropping on an interface **2-182** tables **2-387** MAC address notification, debugging **B-17** mac address-table aging-time **2-172** mac address-table aging-time command **2-176** mac address-table move update command **2-177** mac address-table notification command **2-179** mac address-table static command **2-181** mac address-table static drop command **2-182** macro apply command **2-184** macro description command **2-187** macro global command **2-188** macro global description command **2-191** macro name command **2-192** macros adding a description **2-187** adding a global description **2-191** applying **2-188** creating **2-192** displaying **2-429** interface range **2-63, 2-113** specifying parameter values **2-188** tracing **2-188** manual audience **xvii** purpose of **xvii** maps QoS defining **2-208** displaying **2-413** match (class-map configuration) command **2-194** maximum transmission unit See MTU mdix auto command **2-196** media-type command **2-198**

<span id="page-8-0"></span>member switches See clusters memory (boot loader) command **A-14** mkdir (boot loader) command **A-15** mls qos aggregate-policer command **2-202** mls qos command **2-200** mls qos cos command **2-204** mls qos dscp-mutation command **2-206** mls qos map command **2-208** mls qos queue-set output buffers command **2-212** mls qos queue-set output threshold command **2-214** mls qos rewrite ip dscp command **2-216** mls qos srr-queue input bandwidth command **2-218** mls qos srr-queue input buffers command **2-220** mls qos-srr-queue input cos-map command **2-222** mls qos srr-queue input dscp-map command **2-224** mls qos srr-queue input priority-queue command **2-226** mls qos srr-queue input threshold command **2-228** mls qos-srr-queue output cos-map command **2-230** mls qos srr-queue output dscp-map command **2-232** mls qos trust command **2-234** mode, MVR **2-241** Mode button, and password recovery **2-278** modes, commands **1-1** monitor session command **2-236** more (boot loader) command **A-16** MSTP displaying **2-441** interoperability **2-46** link type **2-490** MST region aborting changes **2-496** applying changes **2-496** configuration name **2-496** configuration revision number **2-496** current or pending display **2-496** displaying **2-441** MST configuration mode **2-496** VLANs-to-instance mapping **2-496**

**[MSTP \(continued\)](#page-8-0)** path cost **2-498** protocol mode **2-494** restart protocol migration process **2-46** root port loop guard **2-488** preventing from becoming designated **2-488** restricting which can be root **2-488** root guard **2-488** root switch affects of extended system ID **2-486** hello-time **2-501, 2-509** interval between BDPU messages **2-502** interval between hello BPDU messages **2-501, 2-509** max-age **2-502** maximum hop count before discarding BPDU **2-503** port priority for selection of **2-505** primary or secondary **2-509** switch priority **2-508** state changes blocking to forwarding state **2-515** enabling BPDU filtering **2-478, 2-513** enabling BPDU guard **2-480, 2-513** enabling Port Fast **2-513, 2-515** forward-delay time **2-500** length of listening and learning states **2-500** rapid transition to forwarding **2-490** shutting down Port Fast-enabled ports **2-513** state information display **2-440** MTU configuring size **2-562** displaying global setting **2-448** multicast group address, MVR **2-244** multicast groups, MVR **2-242** multicast router learning method **2-156** multicast router ports, configuring **2-156** multicast storm control **2-531**

multicast VLAN, MVR **2-241** multicast VLAN registration See MVR Multiple Spanning Tree Protocol See MSTP

#### MVR

and address aliasing **2-242** configuring **2-241** configuring interfaces **2-244** debug messages, display **B-21** displaying **2-421** displaying interface information **2-423** members, displaying **2-425** mvr (global configuration) command **2-241** mvr (interface configuration) command **2-244** mvr vlan group command **2-245**

#### **N**

native VLANs **2-556** Network Assistant requirements **xviii** nonegotiate, speed **2-523** nonegotiating DTP messaging **2-543** non-IP protocols denying **2-66** forwarding **2-251** non-IP traffic access lists **2-174** non-IP traffic forwarding denying **2-66** permitting **2-251** normal-range VLANs **2-577, 2-583** note, description **xviii** no vlan command **2-577, 2-587**

# **P**

PAgP

See EtherChannel

pagp learn-method command **2-247** pagp port-priority command **2-249** password, VTP **2-597, 2-601** password-recovery mechanism, enabling and disabling **2-278** permit (MAC access-list configuration) command **2-251** per-VLAN spanning-tree plus See STP physical-port learner **2-247** PID, displaying **2-356** PIM-DVMRP, as multicast router learning method **2-156** police aggregate command **2-256** police command **2-254** policed-DSCP map **2-208** policy-map command **2-258** policy maps applying to an interface **2-280, 2-284** creating **2-258** displaying **2-432** hierarchical **2-258** policers displaying **2-406** for a single class **2-254** for multiple classes **2-202, 2-256** policed-DSCP map **2-208** traffic classification defining the class **2-29** defining trust states **2-570** setting DSCP or IP precedence values **2-282** Port Aggregation Protocol See EtherChannel port-based authentication AAA method list **2-3** debug messages, display **B-7** enabling IEEE 802.1x globally **2-69** per interface **2-93** guest VLAN **2-84**

<span id="page-9-0"></span>host modes **2-86**

**[port-based authentication \(continued\)](#page-9-0)** IEEE 802.1x AAA accounting methods **2-1** initialize an interface **2-87** MAC authentication bypass **2-88** manual control of authorization state **2-93** PAE as authenticator **2-92** periodic re-authentication enabling **2-96** time between attempts **2-97** quiet period between failed authentication exchanges **2-97** re-authenticating IEEE 802.1x-enabled ports **2-95** resetting configurable IEEE 802.1x parameters **2-81** switch-to-authentication server retransmission time **2-97** switch-to-client frame-retransmission number **2-90 to 2-91** switch-to-client retransmission time **2-97** port-channel load-balance command **2-260** Port Fast, for spanning tree **2-515** port ranges, defining **2-63** ports, debugging **B-54** ports, protected **2-554** port security aging **2-550** debug messages, display **B-56** enabling **2-545** violation error recovery **2-104** port trust states for QoS **2-234** port types, MVR **2-244** power information, displaying **2-331** priority-queue command **2-262** privileged EXEC mode **1-2, 1-3** product identification information, displaying **2-356** protected ports, displaying **2-350** pruning VLANs **2-556** VTP displaying interface information **2-345** enabling **2-597, 2-601**

pruning-eligible VLAN list **2-557** PVST+ See STP

## **Q**

<span id="page-10-0"></span>QoS

auto-QoS configuring **2-13** debug messages, display **B-2** displaying **2-294** class maps creating **2-31** defining the match criteria **2-194** displaying **2-302** defining the CoS value for an incoming packet **2-204** displaying configuration information **2-294, 2-405** DSCP transparency **2-216** DSCP trusted ports applying DSCP-to-DSCP-mutation map to **2-206** defining DSCP-to-DSCP-mutation map **2-208** egress queues allocating buffers **2-212** defining the CoS output queue threshold map **2-230** defining the DSCP output queue threshold map **2-232** displaying buffer allocations **2-409** displaying CoS output queue threshold map **2-413** displaying DSCP output queue threshold map **2-413** displaying queueing strategy **2-409** displaying queue-set settings **2-416** enabling bandwidth shaping and scheduling **2-527** enabling bandwidth sharing and scheduling **2-529** limiting the maximum output on a port **2-525** mapping a port to a queue-set **2-264**

Г

**[QoS \(continued\)](#page-10-0)** mapping CoS values to a queue and threshold **2-230** mapping DSCP values to a queue and threshold **2-232** setting maximum and reserved memory allocations **2-214** setting WTD thresholds **2-214** enabling **2-200** ingress queues allocating buffers **2-220** assigning SRR scheduling weights **2-218** defining the CoS input queue threshold map **2-222** defining the DSCP input queue threshold map **2-224** displaying buffer allocations **2-409** displaying CoS input queue threshold map **2-413** displaying DSCP input queue threshold map **2-413** displaying queueing strategy **2-409** displaying settings for **2-407** enabling the priority queue **2-226** mapping CoS values to a queue and threshold **2-222** mapping DSCP values to a queue and threshold **2-224** setting WTD thresholds **2-228** maps defining **2-208, 2-222, 2-224, 2-230, 2-232** displaying **2-413** policy maps applying an aggregate policer **2-256** applying to an interface **2-280, 2-284** creating **2-258** defining policers **2-202, 2-254** displaying policers **2-406** displaying policy maps **2-432** hierarchical **2-258** policed-DSCP map **2-208** setting DSCP or IP precedence values **2-282**

# **[QoS \(continued\)](#page-10-0)** traffic classifications **2-29** trust states **2-570** port trust states **2-234** queues, enabling the expedite **2-262** statistics in-profile and out-of-profile packets **2-409** packets enqueued or dropped **2-409** sent and received CoS values **2-409** sent and received DSCP values **2-409** trusted boundary for IP phones **2-234** quality of service See QoS querytime, MVR **2-241** queue-set command **2-264**

### **R**

radius-server dead-criteria command **2-265** radius-server host command **2-267** rapid per-VLAN spanning-tree plus See STP rapid PVST+ See STP rcommand command **2-269** re-authenticating IEEE 802.1x-enabled ports **2-95** re-authentication periodic **2-96** time between attempts **2-97** receiver ports, MVR **2-244** receiving flow-control packets **2-109** recovery mechanism causes **2-104** display **2-35, 2-300, 2-332, 2-336** timer interval **2-104** redundancy for cluster switches **2-59** remote-span command **2-271** Remote Switched Port Analyzer See RSPAN

rename (boot loader) command **A-17** renew ip dhcp snooping database command **2-273** requirements cluster **xviii**

device manager **xviii** Network Assistant **xviii** reset (boot loader) command **A-18** reset command **2-590** resource templates, displaying **2-437** restricted VLAN See dot1x auth-fail vlan rmdir (boot loader) command **A-19** rmon collection stats command **2-275** root guard, for spanning tree **2-488** RSPAN configuring **2-236** displaying **2-419**

filter RSPAN traffic **2-236** remote-span command **2-271** sessions add interfaces to **2-236** displaying **2-419** start new **2-236**

### **S**

sdm prefer command **2-276** SDM templates displaying **2-437** secure ports, limitations **2-547** sending flow-control packets **2-109** service password-recovery command **2-278** service-policy command **2-280** set (boot loader) command **A-20** set command **2-282** setup command **2-284** setup express command **2-287** show access-lists command **2-289** show archive status command **2-292**

show auto qos command **2-294** show boot command **2-298** show cable-diagnostics tdr command **2-300** show changes command **2-590** show class-map command **2-302** show cluster candidates command **2-305** show cluster command **2-303** show cluster members command **2-307** show controllers cpu-interface command **2-309** show controllers ethernet-controller command **2-311** show controllers tcam command **2-318** show controller utilization command **2-320** show current command **2-590** show dot1x command **2-322** show dtp **2-326** show eap command **2-328** show env command **2-331** show errdisable detect command **2-332** show errdisable flap-values command **2-334** show errdisable recovery command **2-336** show etherchannel command **2-338** show fallback profile command **2-341** show flowcontrol command **2-343** show interfaces command **2-345** show interfaces counters command **2-354** show inventory command **2-356** show ip dhcp snooping binding command **2-358** show ip dhcp snooping command **2-357** show ip dhcp snooping database command **2-360, 2-362** show ip igmp profile command **2-365** show ip igmp snooping command **2-366** show ip igmp snooping groups command **2-369** show ip igmp snooping mrouter command **2-371** show ip igmp snooping querier command **2-373** show ipv6 route updated **2-375** show lacp command **2-377** show link state group command **2-381** show mac access-group command **2-383** show mac address-table address command **2-387**

show mac address-table aging time command **2-389** show mac address-table command **2-385** show mac address-table count command **2-391** show mac address-table dynamic command **2-393** show mac address-table interface command **2-395** show mac address-table move update command **2-397** show mac address-table notification command **2-41, 2-399, B-19** show mac address-table static command **2-401** show mac address-table vlan command **2-403** show mls qos aggregate-policer command **2-406** show mls qos command **2-405** show mls qos input-queue command **2-407** show mls qos interface command **2-409** show mls qos maps command **2-413** show mls qos queue-set command **2-416** show mls qos vlan command **2-418** show monitor command **2-419** show mvr command **2-421** show mvr interface command **2-423** show mvr members command **2-425** show pagp command **2-427** show parser macro command **2-429** show platform acl command **C-2** show platform backup interface command **C-3** show platform etherchannel command **C-4** show platform forward command **C-5** show platform igmp snooping command **C-7** show platform layer4op command **C-9** show platform mac-address-table command **C-10** show platform messaging command **C-11** show platform monitor command **C-12** show platform mvr table command **C-13** show platform pm command **C-14** show platform port-asic command **C-15** show platform port-security command **C-20** show platform qos command **C-21** show platform resource-manager command **C-22** show platform snmp counters command **C-24**

show platform spanning-tree command **C-25** show platform stp-instance command **C-26** show platform tcam command **C-27** show platform vlan command **C-29** show policy-map command **2-432** show port security command **2-434** show proposed command **2-590** show sdm prefer command **2-437** show setup express command **2-439** show spanning-tree command **2-440** show storm-control command **2-446** show system mtu command **2-448** show trust command **2-570** show udld command **2-449** show version command **2-452** show vlan command **2-454** show vlan command, fields **2-455** show vmps command **2-457** show vtp command **2-460** shutdown command **2-465** shutdown vlan command **2-466** Smartports macros See macros SNMP host, specifying **2-471** SNMP informs, enabling the sending of **2-467** snmp-server enable traps command **2-467** snmp-server host command **2-471** snmp trap mac-notification command **2-475** SNMP traps enabling MAC address notification trap **2-475** enabling the MAC address notification feature **2-179** enabling the sending of **2-467** SoftPhone See Cisco SoftPhone software images deleting **2-65** uploading **2-11** software version, displaying **2-452** source ports, MVR **2-244**

SPAN

configuring **2-236** debug messages, display **B-20** displaying **2-419** filter SPAN traffic **2-236** sessions add interfaces to **2-236** displaying **2-419** start new **2-236** spanning-tree backbonefast command **2-477** spanning-tree bpdufilter command **2-478** spanning-tree bpduguard command **2-480** spanning-tree cost command **2-482** spanning-tree etherchannel command **2-484** spanning-tree extend system-id command **2-486** spanning-tree guard command **2-488** spanning-tree link-type command **2-490** spanning-tree loopguard default command **2-492** spanning-tree mode command **2-494** spanning-tree mst configuration command **2-496** spanning-tree mst cost command **2-498** spanning-tree mst forward-time command **2-500** spanning-tree mst hello-time command **2-501** spanning-tree mst max-age command **2-502** spanning-tree mst max-hops command **2-503** spanning-tree mst port-priority command **2-505** spanning-tree mst pre-standard command **2-507** spanning-tree mst priority command **2-508** spanning-tree mst root command **2-509** spanning-tree portfast (global configuration) command **2-513** spanning-tree portfast (interface configuration) command **2-515** spanning-tree port-priority command **2-511** Spanning Tree Protocol See STP spanning-tree transmit hold-count command **2-517** spanning-tree uplinkfast command **2-518** spanning-tree vlan command **2-520**

<span id="page-14-0"></span>speed command **2-523** srr-queue bandwidth limit command **2-525** srr-queue bandwidth shape command **2-527** srr-queue bandwidth share command **2-529** SSH, configuring version **2-160** static-access ports, configuring **2-534** statistics, Ethernet group **2-275** sticky learning, enabling **2-545** storm-control command **2-531 STP** BackboneFast **2-477** counters, clearing **2-45** debug messages, display BackboneFast events **B-60** MSTP **B-63** optimized BPDUs handling **B-62** spanning-tree activity **B-58** switch shim **B-65** transmitted and received BPDUs **B-61** UplinkFast **B-67** detection of indirect link failures **2-477** EtherChannel misconfiguration **2-484** extended system ID **2-486** path cost **2-482** protocol modes **2-494** root port accelerating choice of new **2-518** loop guard **2-488** preventing from becoming designated **2-488** restricting which can be root **2-488** root guard **2-488** UplinkFast **2-518** root switch affects of extended system ID **2-486, 2-521** hello-time **2-520** interval between BDPU messages **2-520** interval between hello BPDU messages **2-520** max-age **2-520** port priority for selection of **2-511**

**Catalyst 2960 Switch Command Reference**

**[STP \(continued\)](#page-14-0)** primary or secondary **2-520** switch priority **2-520** state changes blocking to forwarding state **2-515** enabling BPDU filtering **2-478, 2-513** enabling BPDU guard **2-480, 2-513** enabling Port Fast **2-513, 2-515** enabling timer to recover from error state **2-104** forward-delay time **2-520** length of listening and learning states **2-520** shutting down Port Fast-enabled ports **2-513** state information display **2-440** VLAN options **2-508, 2-520** Switched Port Analyzer See SPAN switchport access command **2-534** switchport backup interface command **2-536** switchport block command **2-539** switchport host command **2-540** switchport mode command **2-541** switchport nonegotiate command **2-543** switchport port-security aging command **2-550** switchport port-security command **2-545** switchport priority extend command **2-552** switchport protected command **2-554** switchports, displaying **2-345** switchport trunk command **2-556** switchport voice vlan command **2-559, 2-560** system message logging, save message to flash **2-170** system mtu command **2-562** system resource templates **2-276**

#### **T**

tar files, creating, listing, and extracting **2-8** TDR, running **2-564** Telnet, using to communicate to cluster switches **2-269** temperature information, displaying **2-331**

templates, SDM **2-276** templates, system resources **2-276** test cable-diagnostics tdr command **2-564** traceroute mac command **2-565** traceroute mac ip command **2-568** trunking, VLAN mode **2-541** trunk mode **2-541** trunk ports **2-541** trunks, to non-DTP device **2-542** trusted boundary for QoS **2-234** trusted port states for QoS **2-234** type (boot loader) command **A-23**

### **U**

#### UDLD

aggressive mode **2-572, 2-574** debug messages, display **B-74** enable globally **2-572** enable per interface **2-574** error recovery timer **2-104** message timer **2-572** normal mode **2-572, 2-574** reset a shutdown interface **2-576** status **2-449** udld command **2-572** udld port command **2-574** udld reset command **2-576** unicast storm control **2-531** UniDirectional Link Detection See UDLD unknown multicast traffic, preventing **2-539** unknown unicast traffic, preventing **2-539** unset (boot loader) command **A-24** upgrading information See release notes UplinkFast, for STP **2-518** user EXEC mode **1-2, 1-3**

**V**

<span id="page-16-0"></span>version (boot loader) command **A-26** vlan (global configuration) command **2-577** vlan (VLAN configuration) command **2-583** VLAN configuration rules **2-580, 2-585** saving **2-577, 2-587** VLAN configuration mode commands VLAN **2-583** VTP **2-601** description **1-5** entering **2-589** summary **1-2** vlan database command **2-589** VLAN ID range **2-577, 2-583** VLAN Query Protocol See VQP VLANs adding **2-577** configuring **2-577, 2-583** debug messages, display ISL **B-71** VLAN IOS file system error tests **B-70** VLAN manager activity **B-68** VTP **B-72** displaying configurations **2-454** enabling guest VLAN supplicant **2-72, 2-83, 2-108** extended-range **2-577** MAC addresses displaying **2-403** number of **2-391** media types **2-579, 2-585** normal-range **2-577, 2-583** restarting **2-466** saving the configuration **2-577** shutting down **2-466** SNMP traps for VTP **2-469, 2-472**

**[VLANs \(continued\)](#page-16-0)** suspending **2-466** variables **2-583** VLAN Trunking Protocol See VTP VMPS configuring servers **2-595** displaying **2-457** error recovery timer **2-104** reconfirming dynamic VLAN assignments **2-592** vmps reconfirm (global configuration) command **2-593** vmps reconfirm (privileged EXEC) command **2-592** vmps retry command **2-594** vmps server command **2-595** voice VLAN configuring **2-559, 2-560** setting port priority **2-552** VQP and dynamic-access ports **2-535** clearing client statistics **2-47** displaying information **2-457** per-server retry count **2-594** reconfirmation interval **2-593** reconfirming dynamic VLAN assignments **2-592** VTP changing characteristics **2-597** clearing pruning counters **2-48** configuring domain name **2-597, 2-601** file name **2-597** mode **2-597, 2-601** password **2-597, 2-601** counters display fields **2-461** displaying information **2-460** enabling pruning **2-597, 2-601** Version 2 **2-597, 2-601** mode **2-597, 2-601** pruning **2-597, 2-601**

<span id="page-16-1"></span>Г

#### **[VTP \(continued\)](#page-16-1)**

saving the configuration **2-577, 2-587**

statistics **2-460**

status **2-460**

status display fields **2-462**

vtp (global configuration) command **2-597**

vtp (VLAN configuration) command **2-601**

٠

 $\overline{\phantom{a}}$